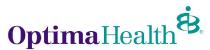

## Sentara Health Plans, Inc. – HIPAA Transaction Standard Companion Guide 837 Professional - HCFA 1500

# Refers to the X12N Implementation Guide ANSI Version 005010X222A1

The Optima Health 837 Professional Companion Guide is to be used with the HIPAA-AS Implementation Guide, which provides comprehensive information needed to create an ANSI 837 transaction. The Optima Health Companion Guide is used in conjunction with the HIPAA Implementation Guide; it is intended to clarify issues where the HIPAA Implementation Guide provides options or choices to be made. The HIPAA Implementation Guide can be downloaded from the following address: <a href="http://www.wpc-edi.com/hipaa/HIPAA\_40.asp">http://www.wpc-edi.com/hipaa/HIPAA\_40.asp</a>

#### **LEGEND for Optima Health Matrix for 837 Professional**

Shaded rows represent segments; Non Shaded rows represent "data elements".

\*All members in the Optima Health system can be uniquely identified using a subscriber/member number. Patient/Dependent loops and hierarchy levels will not be used.

| Loop ID | Reference | Name                                      | Codes  | Notes/Comments                                                                    |
|---------|-----------|-------------------------------------------|--------|-----------------------------------------------------------------------------------|
|         | ISA       | Interchange Control Header                |        |                                                                                   |
|         | ISA07     | Interchange ID Qualifier                  | 27     | The value must equal 27                                                           |
|         | ISA08     | Interchange Receiver ID                   | SHM    | With 12 trailing spaces                                                           |
|         | ISA11     | Interchange Control Standards Identifier  | ٨      | Changed for 5010                                                                  |
|         | ISA16     | Component Element Separator               | :      | Optima Health recommends using a colon (:)                                        |
|         | GS        | Functional Group Header                   |        |                                                                                   |
|         | GS03      | Application Receiver Code                 | SHM    | Identifies Optima Health                                                          |
| 1000B   | NM1       | Receiver Name                             |        |                                                                                   |
|         | NM103     | Last Name or name of<br>Organization      | SHM    |                                                                                   |
|         | NM108     | Identification Code Qualifier             | 46     |                                                                                   |
|         | NM109     | Identification Code                       | SHM    | Identifies Optima Health                                                          |
| 2000B   | SBR       | Subscriber Information                    |        |                                                                                   |
|         | SBR09     | Claim Filing Indicator Code               | ZZ     |                                                                                   |
| 2010BA  | NM1       | Subscriber Name                           |        |                                                                                   |
|         | NM108     | Identification Code Qualifier             | MI     |                                                                                   |
|         | NM109     | Identification Code                       |        | Optima Health member's number without asterisk (E.g., Use 12345601 for 123456*01) |
|         | DMG       | Subscriber Demographic Information        |        |                                                                                   |
|         | DMG03     | Subscriber Gender Code                    | M<br>F | Optima Health does not use U for "unknown"                                        |
| 2010BB  | NM1       | Payer Name                                |        |                                                                                   |
|         | NM103     | Last Name or name of<br>Organization      | SHM    |                                                                                   |
|         | NM108     | Identification Code Qualifier             | PI     | Payer Identification                                                              |
|         | NM109     | Identification Code                       | SHM    | Identifies Optima Health                                                          |
| 2010BB  | REF       | Billing Provider Secondary Identification |        | Moved from 2010AA for 5010                                                        |
|         | REF01     | Reference Identification Qualifier        | G2     |                                                                                   |
|         | REF02     | Reference Identification                  |        | Optima Health provider number                                                     |

Optima Health 837 Professional

Last Revision: 3/4/2011

| Loop ID | Reference | Name                                     | Codes    | Notes/Comments                                                                                                    |
|---------|-----------|------------------------------------------|----------|----------------------------------------------------------------------------------------------------|
| 2010CA  | NM1       | Patient Name                             |          |                                                                                                    |
|         | NM103     | Patient Last Name                        |          | Member validation is based on first 13                                                                                                    |
|         |           |                                          |          | characters of the last name.                                                                                                    |
|         | NM104     | Patient First Name                       |          | Member validation is based on the first 3                                                                                                    |
|         |           |                                          | <u> </u> | characters of the first name.                                                                                                    |
|         | NM108     | Identification Code Qualifier            | MI       |                                                                                                    |
|         | NM109     | Identification Code                      |          | Optima Health member's number without asterisk (E.g., Use 12345601 for 123456*01)                                                                                                    |
| 2300    | CLM       | Claim Information                        |          |                                                                                                    |
|         | CLM05-3   | Claim Frequency Type Code                |          | Permissible code values for this sub element: 1 - ORIGINAL (Admit thru Discharge Claim) 6 - CORRECTED (Adjustment of Prior Claim) for reconsideration                                                                                            |
| 2300    | NTE       | Claim Note                               |          | Free text for notes in NTE02                                                                                                    |
|         | NTE01     | Note Reference Code                      |          | ADD                                                                                                    |
|         | NTE02     | Description                              |          | If submitting anesthesia claims provide the anesthesia time in military 24 hour format: Start HHMM Stop HHMM (E.g., Start 1500 Stop 2230)                                                                                                    |
| 2300    | CRC       | EPSDT Referral                           |          |                                                                                                    |
|         | CRC01     | Code Category                            | ZZ       |                                                                                                    |
|         | CRC02     | Yes/No Condition or Response Code        | N or Y   |                                                                                                    |
|         | CRC03     | Condition Indicator                      |          |                                                                                                    |
|         | CRC04     | Condition Indicator                      |          | Use if additional condition codes are needed. Use CRC03 list.                                                                                                    |
|         | CRC05     | Condition Indicator                      |          | Use if additional condition codes are needed. Use CRC03 list.                                                                                                    |
| 2310B   | REF       | Rendering Provider Secondary Information |          |                                                                                                    |
|         | REF01     | Reference Identification Qualifier       | G2       |                                                                                                    |
|         | REF02     | Reference Identifier                     |          | Optima Health provider number.                                                                                                    |
| 2400    | SV        | Professional Service                     |          |                                                                                                    |
|         | SV104     | Quantity                                 |          | Anesthesia claims with qualifier UN in the SV103 should use 15 minute increments to calculate units.  1-15 minutes = 1 unit  15.1-30 minutes = 2 units  30.1-45 minutes = 3 units  45.1-60 minutes = 4 units  (ex: 3 hours 5 minutes = 13 units) |

Optima Health 837 Professional Last Revision: 3/4/2011

#### **COB Claim Information:**

The Sample Claim Information listed below is used to assist user with understanding the Optima Health requirements for COB Electronic Claim Submission from providers. CPT codes used in example are valid, but no other representation has been made regarding contract or reimbursement. The example is only for demonstration purposes.

**Example Claim:** 

| CPT<br>Codes | Sample Bill<br>Amount<br>(SV102) | Primary<br>Disallowed<br>Amount<br>(CAS03) | Primary Allowed<br>Amount<br>Calculated<br>(SV102 – CAS03) | Primary<br>Paid<br>Amount<br>(SVD02) | Patient<br>Responsibility<br>Amount<br>(CAS03) |
|--------------|----------------------------------|--------------------------------------------|------------------------------------------------------------|--------------------------------------|------------------------------------------------|
| 99213        | 150                              | 60                                         | 90                                                         | 80                                   | 10                                             |
| 81000        | 20                               | 5                                          | 15                                                         | 10                                   | 5                                              |
| 71020        | 85                               | 25                                         | 60                                                         | 50                                   | 10                                             |
| 36415        | 10                               | 2                                          | 8                                                          | 5                                    | 3                                              |
| SUM          | 265                              | 92                                         | 173                                                        | 145                                  | 28                                             |

### **CLAIM LEVEL 837 Information:**

| <u> </u> | CEANN ELVEE 657 INFORMATION.       |                                                                                                    |  |  |  |
|----------|------------------------------------|----------------------------------------------------------------------------------------------------|--|--|--|
| Loop     | Segment                            | Notes                                                                                                    |  |  |  |
| 2300     | CLM*000001*265***11:B:1*Y*A*Y*Y*C~ | CLM03=Sample Bill Amount (Total Claim Charge Amount)                                                                                                    |  |  |  |
| 2320     | CAS*PR*1*28                        | CAS03 = Claim Level Patient Responsible Amount                                                                                                    |  |  |  |
| 2320     | AMT*D*145                          | AMT02 = Primary Paid Amount From Primary Payer                                                                                                    |  |  |  |
|          |                                    | Allowed/Approved Amount From Primary Payer can be calculated as follows:  Total Claim Charge Amount  Less Primary Disallowed Amount  Primary Allowed Amount  173  Allowed/Approved Amount Primary Payer can be calculated as follows:  265  (Sum of CAS03 Disallowed Amt's) |  |  |  |

#### LINE LEVEL 837 Information:

|      | E ELVEL OUT INICINICATION  |                                                             |  |  |
|------|----------------------------|-------------------------------------------------------------|--|--|
| Loop | Segment                    | Notes                                                       |  |  |
| 2400 | SV1*HC:99213*150*UN*1***1~ | SV102 = Sample Bill Amount (Line Item Charge Amount)        |  |  |
| 2430 | SVD*99999*80*HC:99213**1*1 | SVD01 = Primary Payer ID; SVD02 = Primary Payer Paid Amount |  |  |
| 2430 | CAS*CO*42*60               | CAS03 = Primary Disallowed Amount                           |  |  |
| 2430 | CAS*PR*1*10                | CAS03 = Patient Responsibility Amount                       |  |  |

| 2400 | SV1*HC:81000*20*UN*1***1~  | SV102 = Sample Bill Amount (Line Item Charge Amount)        |
|------|----------------------------|-------------------------------------------------------------|
| 2430 | SVD*99999*10*HC:81000**1*1 | SVD01 = Primary Payer ID; SVD02 = Primary Payer Paid Amount |
| 2430 | CAS*CO*42*5                | CAS03 = Primary Disallowed Amount                           |
| 2430 | CAS*PR*1*5                 | CAS03 = Patient Responsibility Amount                       |

| 2400 | SV1*HC:71020*85*UN*1***1~  | SV102 = Sample Bill Amount (Line Item Charge Amount)        |
|------|----------------------------|-------------------------------------------------------------|
| 2430 | SVD*99999*50*HC:71020**1*1 | SVD01 = Primary Payer ID; SVD02 = Primary Payer Paid Amount |
| 2430 | CAS*CO*42*15               | CAS03 = Primary Disallowed Amount                           |
| 2430 | CAS*PR*1*10                | CAS03 = Patient Responsibility Amount                       |

| 2400 | SV1*HC:36415* <mark>10</mark> *UN*1***1~ | SV102 = Sample Bill Amount (Line Item Charge Amount)        |
|------|------------------------------------------|-------------------------------------------------------------|
| 2430 | SVD*99999*5*HC:36415**1*1                | SVD01 = Primary Payer ID; SVD02 = Primary Payer Paid Amount |
| 2430 | CAS*CO*42*2                              | CAS03 = Primary Disallowed Amount                           |
| 2430 | CAS*PR*1*3                               | CAS03 = Patient Responsibility Amount                       |

Optima Health 837 Professional Last Revision: 3/4/2011